## CTB R11 Updates 13/06/2014

## <https://atlas-coolbrowser.web.cern.ch/atlas-coolbrowser/R11>

- 1. BackTrace
- 2. Channels
- 3. IOV Blocks
- 4. Check boxes

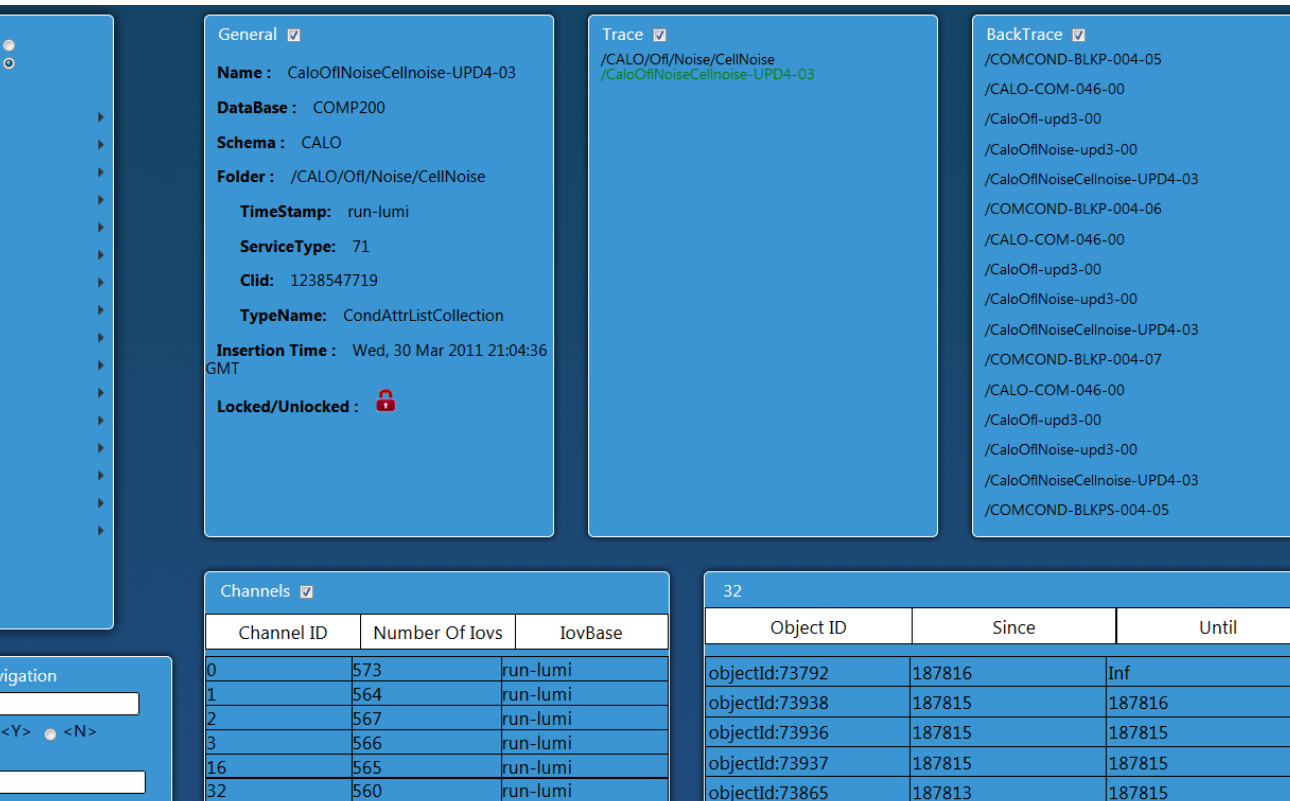

Total:7

objectId:73686

objectId:73684

objectId:73685

187812

187812

187811

187813

187812

187812

31

run-lumi

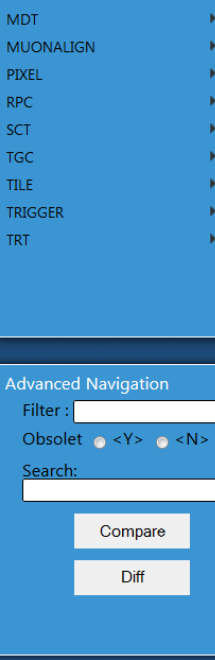

**ONLINE**<br>OFFLINE

CALO **CSC DCS FWD GLOBAL INDET**  $IAR$ 

**Active Tag's** 

Current: COMCOND-BLKPA-RUN1-05 CurrentES: COMCOND-ES1PA-006-05 Next: COMCOND-BLKPA-RUN1-06 NextES: COMCOND-HLTP-004-03